КП 2.72

# *Назначение программы*

Программа **Конструктор плат** (программа) предназначена для создания по данным файлов ECAD

Altium Designer 6…10 (PCB ASCII V5.0),

Expedition PCB EE2007,

P-CAD PCB 2001…2006,

## IDF 3.0.

объемных моделей, чертежей печатных плат и сборочных чертежей в MCAD

AutoCAD 2000…2009,

Inventor 10…2010,

# CATIA V5,

#### Pro/ENGINEER WF4…WF5,

## SolidWorks 2007…2010,

а так же чертежей печатных плат и сборочных чертежей в КОМПАС 3D V8, T-FLEX

CAD 9.

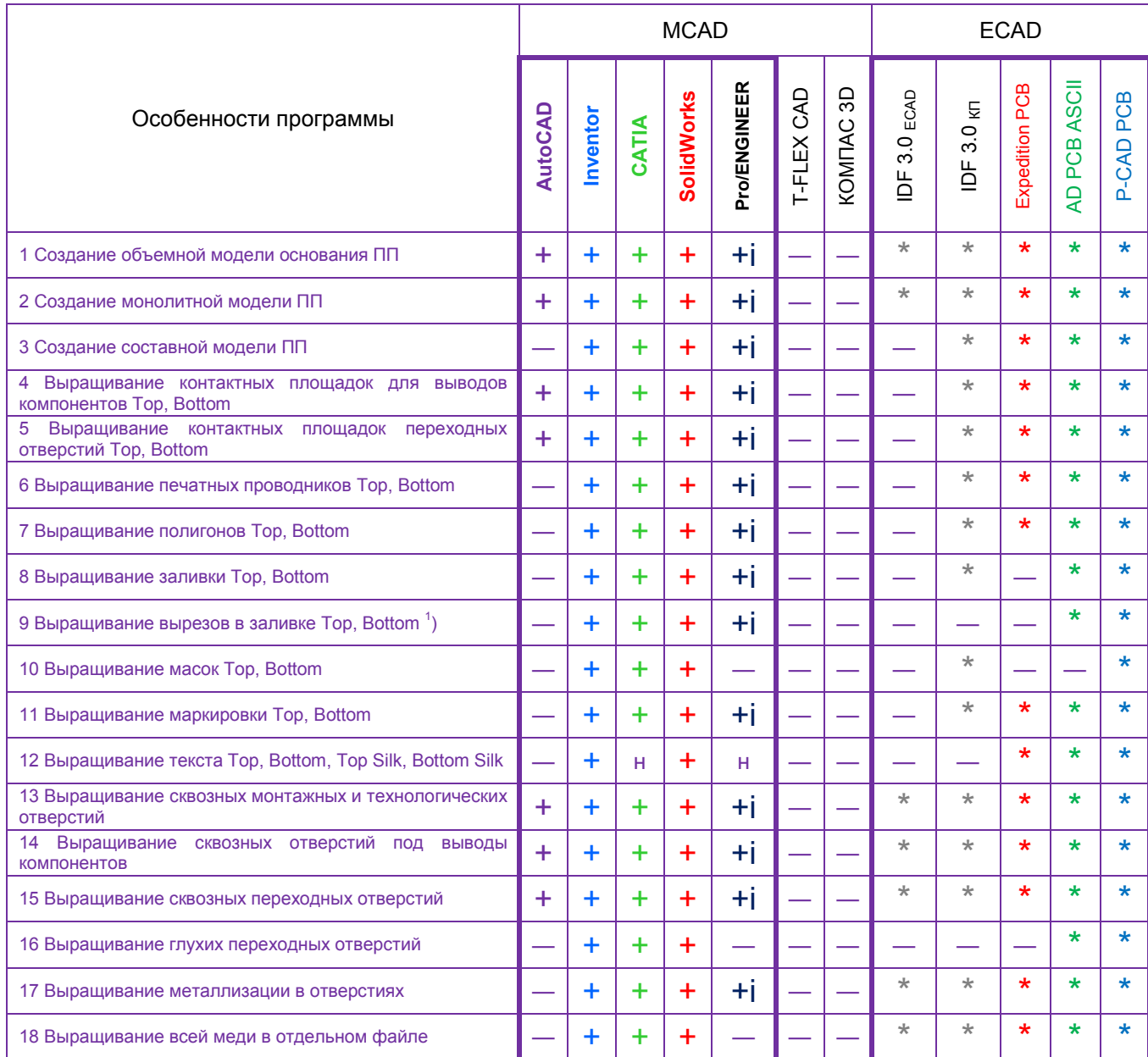

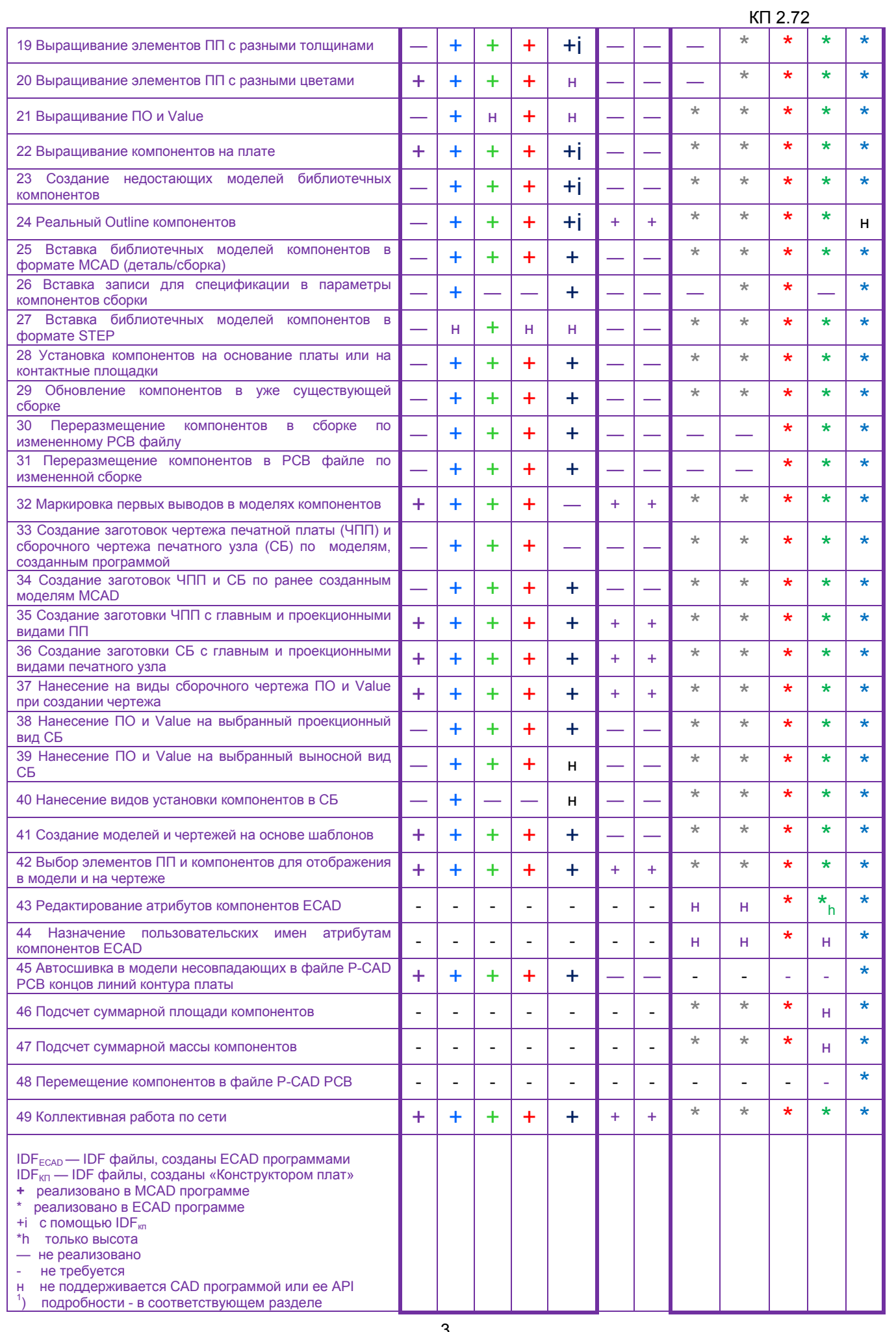

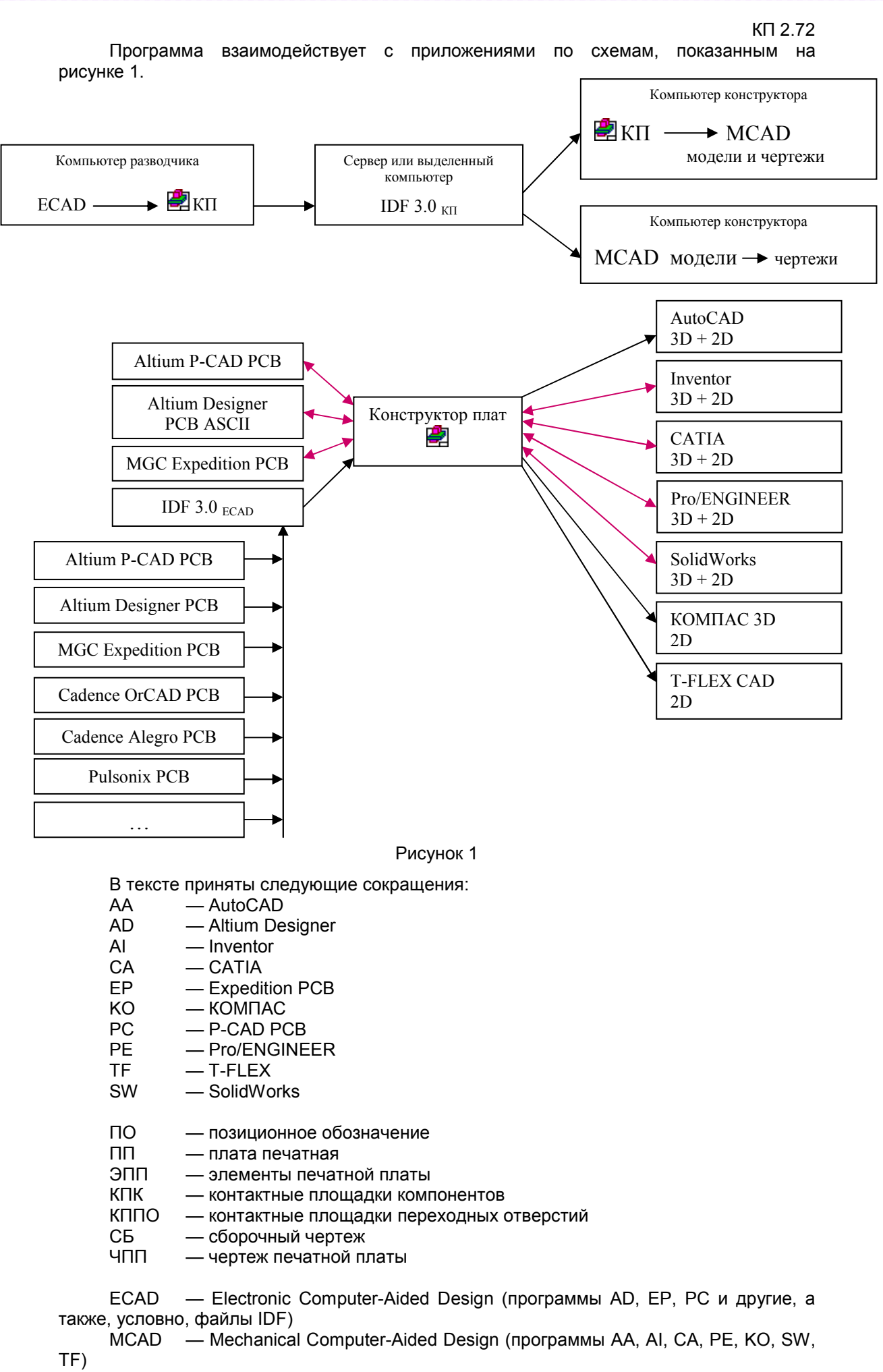